## AMP voor e-mails voor endpoints  $\overline{\phantom{a}}$

# Inhoud

Inleiding Probleem **Oplossing** 

#### Inleiding

Dit document beschrijft de beste praktijk om de Advanced Malware Protection (AMP) voor endpoints te distribueren voor meldingen aan een groter publiek in plaats van alleen aan één gebruiker onder dezelfde organisatie.

## Probleem

Op dit moment stuurt de Advanced Malware Protection voor Endpoints Console aankondigingen, kennisgevingen en rapporten alleen naar de melding-e-mail die in gebruikerspreferenties is ingesteld.

Dit legt een uitdaging op wanneer u aangepaste rapporten maakt of u de kennisgevingen aan een groep gebruikers wilt distribueren.

# **Oplossing**

Optie 1. Stel de melding van een gebruiker in op een mailer.

Navigeer naar AMP voor Endpoints > Account > Gebruikers > Bewerken en voer vervolgens de email in zoals in de afbeelding.

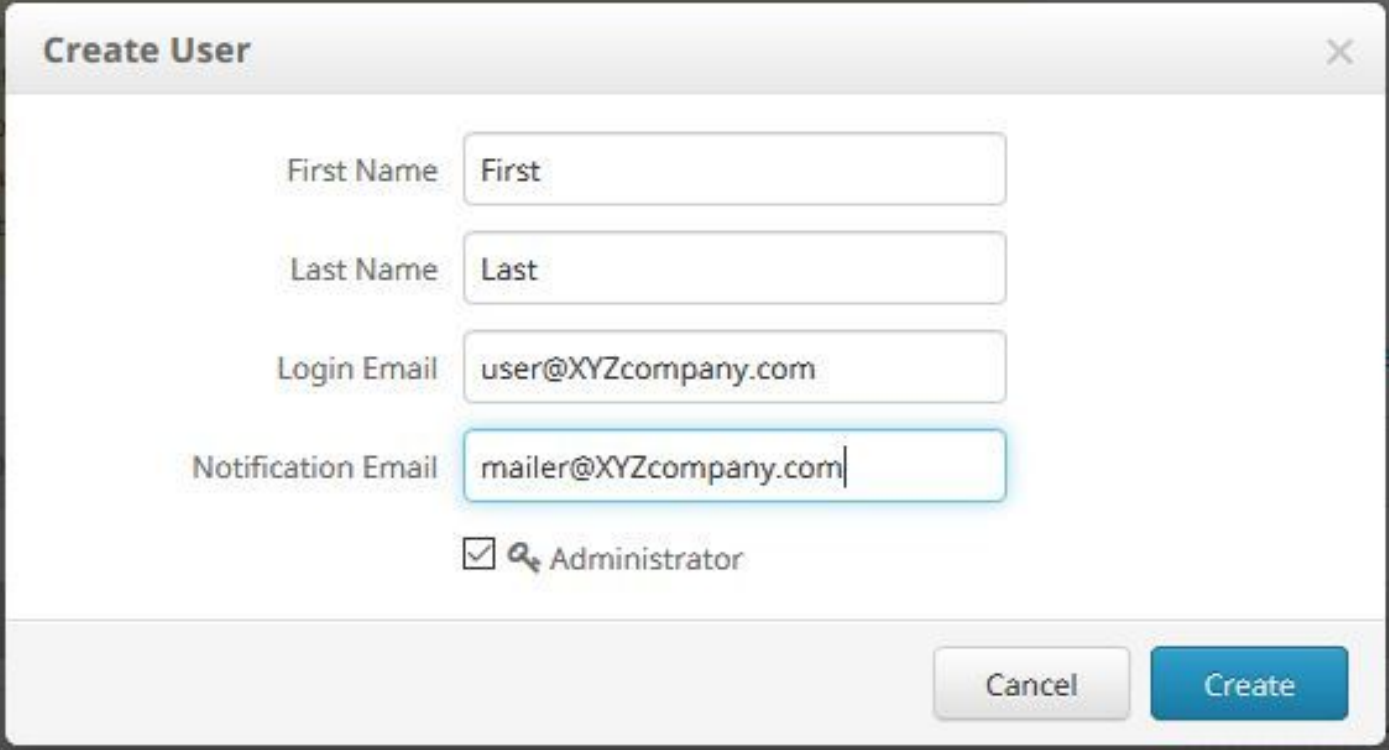

Optie 2. Maak een nieuwe gebruiker om rapporten en kennisgevingen te ontvangen.

Deze methode staat een organisatie toe om aangepaste rapporten te volgen en alle kennisgevingen van de AMP voor Endpoints Console aan een breder publiek te verdelen.

Vanuit de Advanced Malware Protection voor Endpoints navigeren u naar Account > Gebruikers > Nieuwe gebruiker maken en vervolgens klikt u op Maken zoals in de afbeelding.

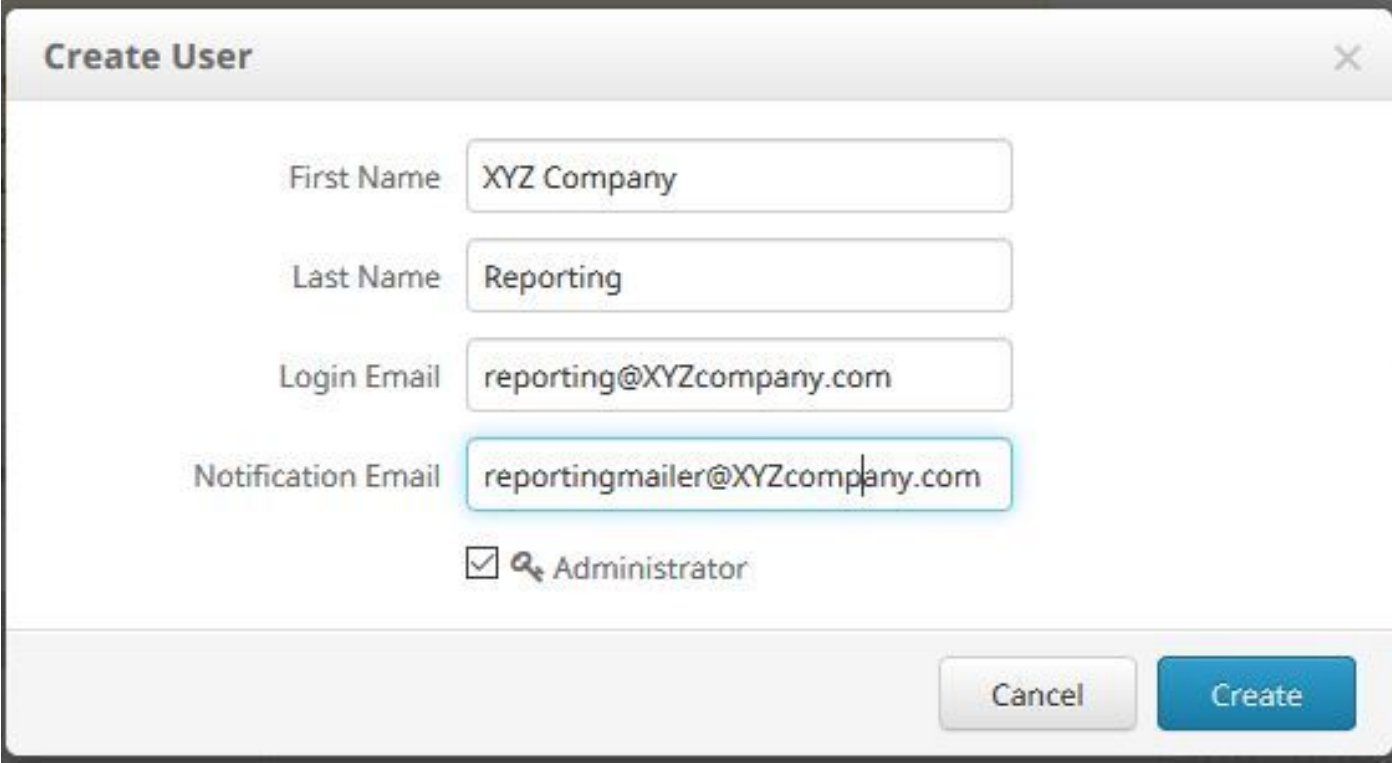